## **WiFi 'residents' - Windows 7 Howto Guide**

Following screenshots will guide you through WiFi setting in Windows 7. Other versions of Windows should work almost the same.

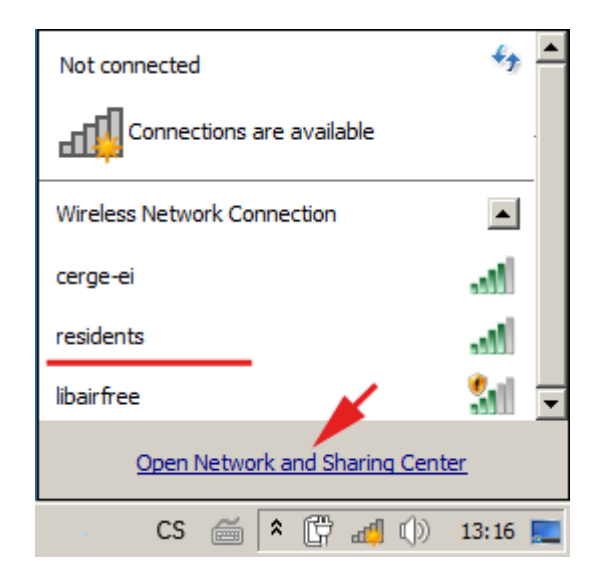

From: <https://wiki.cerge-ei.cz/>- **CERGE-EI Infrastructure Services**

Permanent link: **<https://wiki.cerge-ei.cz/doku.php?id=public:wifiguide:resident-win7&rev=1490285410>**

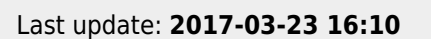

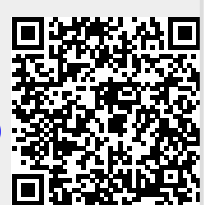